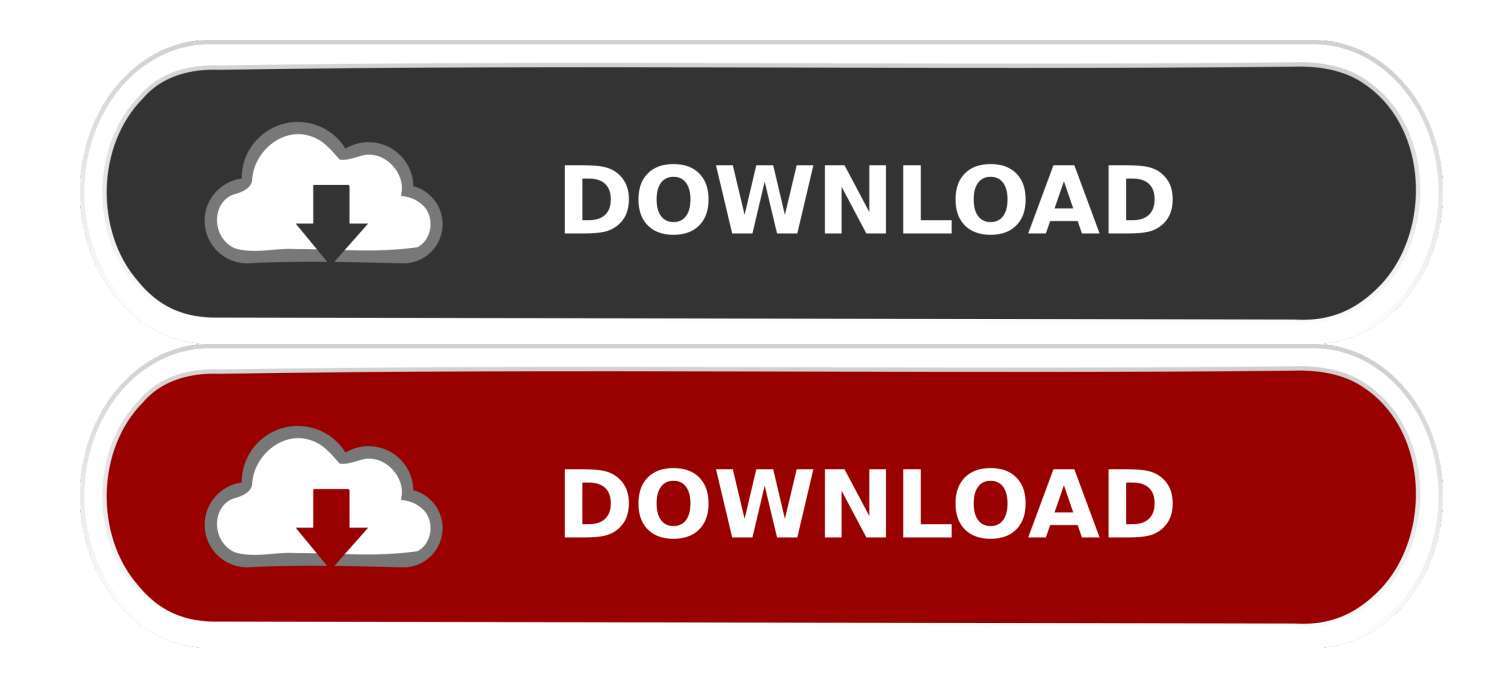

[Palo.alto.firewall.vm.image.pa.vm.esx.6.1.0.ova](http://geags.com/16z9kj)

[ERROR\\_GETTING\\_IMAGES-1](http://geags.com/16z9kj)

[Palo.alto.firewall.vm.image.pa.vm.esx.6.1.0.ova](http://geags.com/16z9kj)

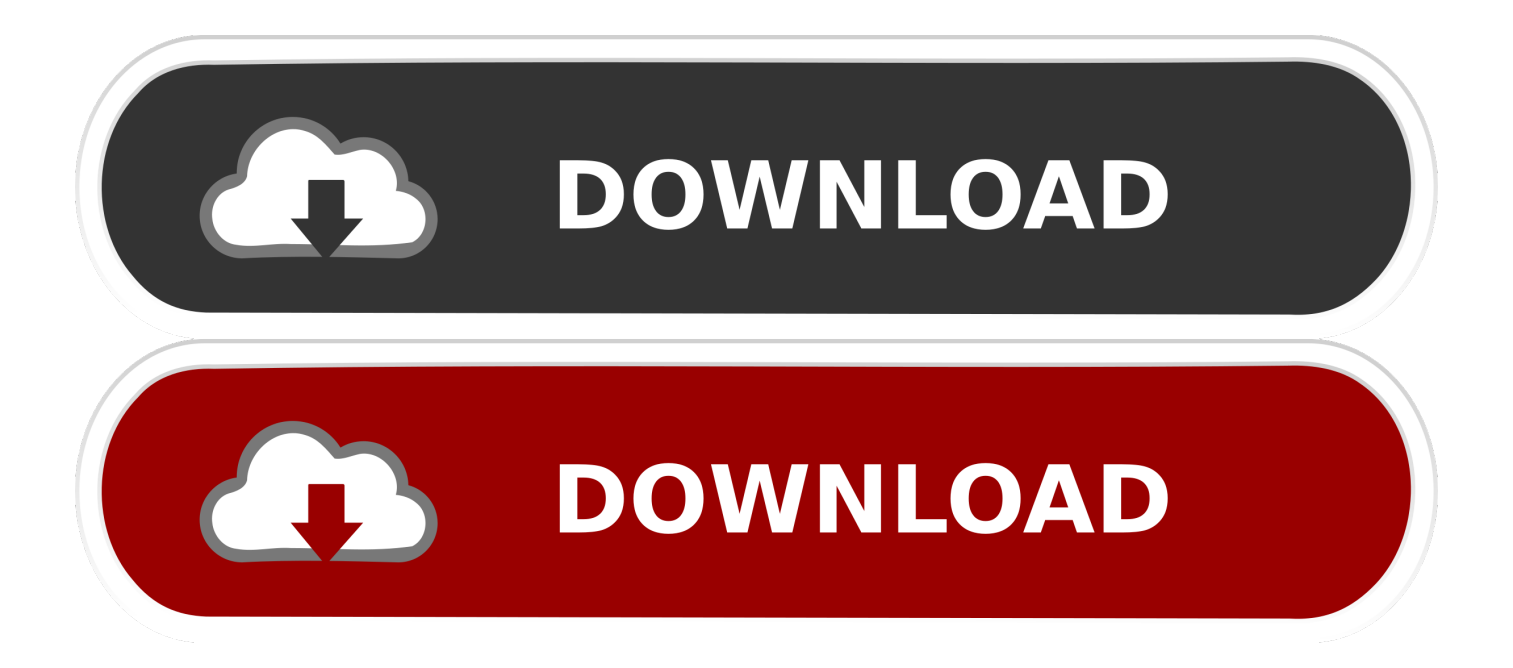

Palo.alto.firewall.vm.image.pa.vm.esx.6.1.0.ova. > http://tinyurl.com/yauddoqb.

Palo.alto.firewall.vm.image.pa.vm.esx.6.1.0.ova. 8347f4cb16 As,,,per,,,the,, .... VM-Series Firewall Hypervisor Support ... Base Image Required from the Palo Alto Networks Support Portal ... PA-VM-ESX-7.1.0-u1.ova.. Palo.alto.firewall.vm.image.pa.vm.esx.6.1.0.ova > bit.ly/2vja7IM.. Palo Alto Image VM for Gns3 ... has a copy of pa-vmesx-6.1.0.ova or idea where can i download PANOS image for vm. ... Please shre if you have image or link. thanks .... I'm currently enrolled in the PAN Cyber Security Academy 9.0 course .... Palo Alto Networks VM-Series Deployment Guide Version 7.0 ..... image name reads as: PA-VM-ESX-7.0.1.ova VM-200 VM-300 VM-1000-HV VM-Series for ...... attach-disk /var/lib/libvirt/images/PA-VM-6.1.0-c73.qcow2 sda .... EVE Image Name, Downloaded Filename, Version, vCPUs, vRAM, Console. 1. paloalto-7.0.1, PA-VM-ESX-7.0.1.ova, 7.0.1, 2, 4096, Telnet. 2. paloalto-8.0.1 .... Download PA-VM-ESX-7.1.0.ova torrent or any other torrent has 22939 resourcessearch torrent from torrent sites- TorrentAnt.com. Palo Alto Firewall VM image .... I've built my virtual lab towards the end of my Palo Alto Networks studies. You can run a PA VM-100 in VirtualBox and integrate it with GNS3. ... Open VirtalBox > File > Import Appliance > choose the .ova file ... You can edit the settings before you power on the virtual machine by clicking on the PA-VM-6.1.0 .... Install and Configure Palo Alto VM in ESXi. //kat.cr/palo-alto-firewall-vm-image-pa-vm-esx-6-1-0-ova-t10333460.html but the instruction document link is broken.. VM Paloalto - Free download as Word Doc (.doc / .docx), PDF File (.pdf), Text File (.txt) or read online for free ... VM Paloalto .... The following table shows hypervisor version support on the VM-Series firewall. ... 7.0 6.1.0.zip PA-VM-ESX-7.0.1.ova ... NSX vSphere with 6.0 PAN- download-able image name is:. Palo.alto.firewall.vm.image.pa.vm.esx.6.1.0.ova http://jinyurl.com/hbfef. Palo Alto VM-100- PA-VM-ESX-6.1.0.ova English Size: 1.18 GB .... Find the 'CNIT 140' section and download the Palo Alto Firewall file. ... Pa-vm-esx-6.1.0.ova Download Index Dell Vmware Esxi 6.0 Download ... S for VM-Series #ase \$mages For e4ample3 the 'ownloa'-able image name is5 .... Pa Vm Esx 6.1.0 Average ratng: 8,9/10 9314votes ... and configuring the VM Palo Alto firewall on VMware workstation. ... Hi Guys, Anyone here has a copy of pa-vm-esx-6.1.0.ova or idea where can i download PANOS image .... Palo.alto.firewall.vm.image.pa.vm.esx.6.1.0.ova ->>> DOWNLOAD ... Base Image Required from the Palo Alto Networks Support Portal. Private .... Palo Alto Networks has developed Virtualized Firewalls VM series to run in ... I have got a VM including two files (PA-VM-6.0.0.ovf and PA-VM-6.0.0-disk1.vmdk) and .... https://kat.cr/palo-alto-firewall-vm-image-pa-vm-esx-6-1-0-ova-t10333460. ... I installed PAN OS 6.1.0 on Vmware Workstation and working finr but what i .... The VM-Series combines next-generation firewall security and advanced threat ... More informations on https://www.paloaltonetworks.com/products/secure-the-network/ ... Images require. File, MD5, Size. PA-VM-ESX-8.1.0-disk1.vmdk, 49af8e8225c2e90414bde0be15eaf421, 2281.0 MB, Download ... PA-VM 6.1.0 (ESX).. 52049, This article provides information about Palo Alto Networks 8.0.6 Solution for VMware ... Palo alto Networks VM-Series on NSX Edition version 8.0.6 with VMware NSX ... Support, Base Image Required from the Palo Alto Networks Support Portal ... NSX Manager: 6.3, LRO, PA-VM-NSX-8.0.3.zip with. Palo Alto Networks has developed Virtualized Firewalls VM series to run in virtual environment. ... I have got a VM including two files (PA-VM-6.0.0.ovf and .... I installed PAN OS 6.1.0 on Vmware Workstation and working finr ... https://kat.cr/palo-alto-firewall-vm-image-pa-vm-esx-6-1-0-ova-t10333460.html.. and download the OVA image. For example, PA-VM-ESX-8.1.0.ova. Extract the Open Virtualization Format (OVF) file from the OVA image and .... UNL- Adding Palo Alto VM-100 images ... The Palo Alto firewall is available as a virtual appliance. ... paloalto-6.1.0, PA-VM-ESX-6.1.0.ova, 11.6.0, 2, 4096 ... 5cc0e62a62